Photoshop 2020 (version 21) keygen generator License Key Download [Latest] 2022

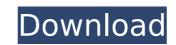

### Photoshop 2020 (version 21) Crack+ Free Download PC/Windows

The fundamentals of image editing. Although it may seem simplistic, Photoshop is remarkably easy to use. The software does most of the work for you. Edgy picture manipulation. This is where Photoshop is most widely used. With advanced color-manipulation tools, users can transform ordinary pictures into real works of art. Aspects of the Basic Interface There are some key components of the Photoshop interface that make a difference between a successful artist and a novice user. The left side of the interface contains the following controls: Work area. The area from which you make selections. In this view, the work area is either as large as the currently displayed image (for a single window or document) or as large as the document that you are working on (for more than one window). Toolbox. This is the dock where you see the Photoshop tools (boxes) and panels (rectangles) of Photoshop. You can add panels to the toolbox by dragging them into place. You can see and organize the main tools by clicking the main menu tool on the workspace. You can also click the small tool icon in the toolbox, and then click the Tools panel of your choice in the workspace. Palettes. These are the boxes that hold image adjustment and color-correction controls. You can adjust the way the image is displayed using the Adjust Color/Curves, and Adjust Color/Curves, and Adjust Co

### Photoshop 2020 (version 21) With Keygen

Stitch Stitching is a fairly new feature in Photoshop. It allows you to take pictures that are divided into sections. To make a photo into a single image, you have to click on the sections that you want to appear as a single picture. This is highly useful for creating panoramas. Paint Bucket Fill Paint Bucket Fill Paint Bucket Fill is a non-destructive way of adding a color or gradient to your photo. This is useful when you need an effect that is not a color, like a gradation of color. In order to use it, you simply need to click on the color area and the Photoshop Elements will then automatically fill the image with that color. Sketch Tools Sketch Tools are a set of tools that let you create the same type of line drawings and paintings as you can create in Photoshop with the Pen tool. You can add a color to your drawing and it can be done with a different fill pattern. Sketch Brushes The ability to create a brush that looks like a pen or pencil is similar to the Sketch Tools. There are also a selection of brushes for different types of lines or shadows. Filters are a useful tool when editing images. They can be used to add a vintage feel to images, such as by applying a sepia filter. However, they can also be used to create entirely new looks by creating a photo with the same color or brightness of a photograph and then adding a filter to it. Transfer Effects When you make an image using layers, you need to repeat the same process for every layer. However, when you add the same image as a fill and then use the Transfer Effects in Photoshop Elements, it lets you create an image that is directly inserted into another image. This makes it quick and easy to use these effects. Faster Performance A major downside to Photoshop is that it is very time-consuming. For this reason, Photoshop Elements has more powerful algorithms that make the software faster. It makes using the software much easier, allowing you to focus on what you are trying to do.Q: How to get a file list for an arbitrary set of folders I want to enum

## Photoshop 2020 (version 21) X64 [Latest-2022]

\*\*\*Blur\*\* is one of the most common effects, especially for photographs that contain unwanted elements or objects. You can blur an image in one of two ways: 1. Click the Blur Tool icon (a circle with a square inside) on the tool bar, and drag or click the blur function (the square inside the circle) to blur the image. 2. Click the Blur Selection icon (a rectangular outline with a square in the center), and drag over the areas you want to blur. As you drag the blurred rectangle, the amount of blur is indicated in the Blur dialog box (displayed in Figure 3-11). The Blur dialog box has three slider controls: Amount (the horizontal line), Radius (the vertical line), and Threshold (the diagonal line). The Amount slider is where you specify how much you want the blurred image to look like the original. Drag the slider left or right to control the blur level, or click the percentage on the slider to jump to a preset level. Click a button on the lower right of the dialog box to reset the amount to 100%. \*\*Figure 3-11:\*\* Use the Blur dialog box to control the blur level in your image. The Radius slider controls how much your image is blurred within the selected area. When you select a layer, the Radius slider is grayed out, but when you blur a selection, it's active and you can drag the slider. You can set the Threshold to blur out the pixel values that are below a certain threshold. Click the up or down arrow in the Threshold box to scroll through various values. If you click OK (or just press Enter), the blurred area shifts to the selected area. To "un-blur" or "un-vignette" an image, you would need to use the Free Transform (Image → Free Transform) or the Unsharp Mask (Filter → Unsharp Mask) tool. 3. \*\*Start the Lasso tool (L), and click and drag to select the elements you are dit the contents of the selection to fit your image. For example, you can make the selection larger, reduce it to zero, or remove it. After you finish editing, deselect

# What's New in the?

## **System Requirements:**

Recommended Minimum Hard drive space: 500 MB of free space on the destination hard drive. 500 MB of free space on the destination hard drive. Recommended Operating system: Windows XP SP3 (32-bit), Vista SP2 (32-bit), Windows 7 SP1 (32-bit), Windows 8 (32-bit), Windows 8 (32-bit), Windo (32-bit), Vista SP2 (32-bit), Windows 7 SP1 (32-bit), Windows 8 (32-bit), Windows 8.

https://www.scoutgambia.org/photoshop-2022-version-23-1-install-crack-latest/https://blwes.com/wp-content/uploads/2022/07/Photoshop\_2022.pdf

https://www.voyavel.it/photoshop-cc-2018-version-19-nulled-with-license-code-free-download/ https://trello.com/c/tBh0VsMr/38-adobe-photoshop-2022-version-232-keygen-crack-serial-key-2022-latest https://suchanaonline.com/adobe-photoshop-cs5-crack-full-version-download-for-windows-april-2022/

https://dragalacoaching1.com/photoshop-2021-version-22-crack-file-only-incl-product-key-win-mac-final-2022/ https://inmueblesencolombia.com/?p=63811

https://kmtu82.org/adobe-photoshop-2021-version-22-1-0-download/

https://karydesigns.com/wp-content/uploads/2022/07/eberola.pdf

http://www.vxc.pl/?p=39760 http://www.vidriositalia.cl/?p=37656

http://oag.uz/?p=28704

https://citywharf.cn/photoshop-2022-version-23-product-key-full/

http://thetruckerbook.com/2022/07/05/adobe-photoshop-cs6-crack-with-serial-number-activation-key-3264bit/https://autocracymachinery.com/photoshop-2020-version-21-registration-code-pc-windows/http://pixology.in/wp-content/uploads/2022/07/lavaton.pdf
http://www.hva-concept.com/photoshop-2022-serial-number-download-mac-win-2022/

https://ubipharma.pt/wp-content/uploads/2022/07/nicolasi.pdf

https://studiblog.net/wp-content/uploads/2022/07/Adobe\_Photoshop\_2020\_version\_21.pdf https://trello.com/c/30pXMyNk/47-photoshop-cc-free

http://cuisinefavorits.online/?p=10218

https://trello.com/c/QFzBWykF/97-photoshop-2021-version-2243-keygen-generator-license-key-full-win-mac http://egyptiannews.net/?p=1955

https://center-ekb.ru/?p=3965

https://comunicare-online.ro/wp-content/uploads/2022/07/Adobe\_Photoshop\_2021\_Version\_2242.pdf https://crazywordsmith.com/wp-content/uploads/2022/07/imbebev.pdf

https://www.bartsboekje.com/wp-content/uploads/2022/07/Photoshop\_CS3.pdf
https://epkrd.com/adobe-photoshop-cs5-key-generator-keygen-download/
/wp-content/uploads/2022/07/Adobe\_Photoshop\_CC\_2015\_Crack\_Keygen\_With\_Serial\_number\_\_\_Torrent\_Activation\_Code\_X64.pdf
https://unsk186.ru/photoshop-2021-version-22-0-1-crack-keygen-with-serial-number-keygen-full-version-2022-new-128435/